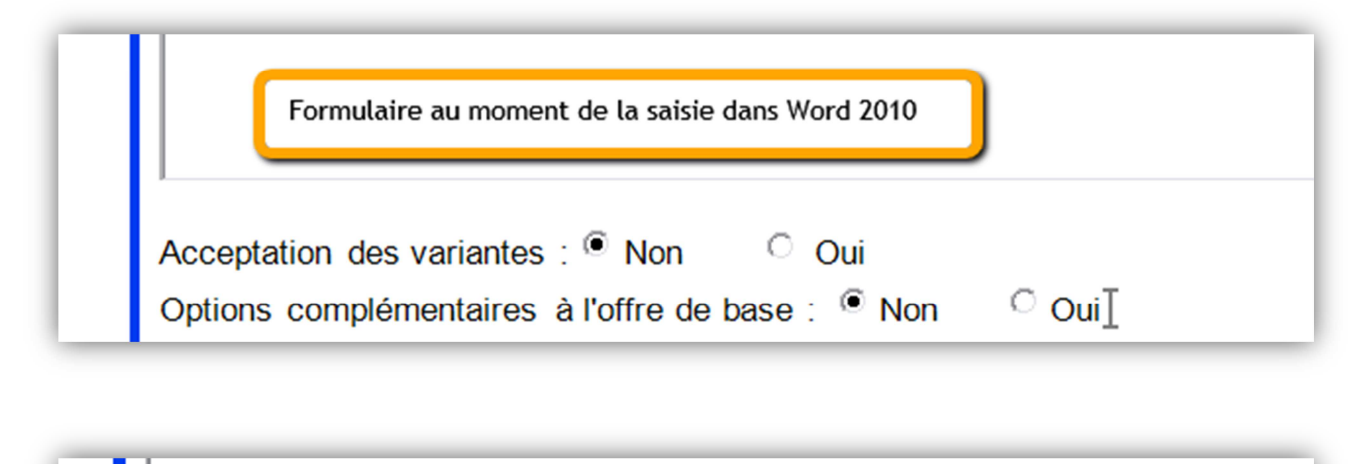

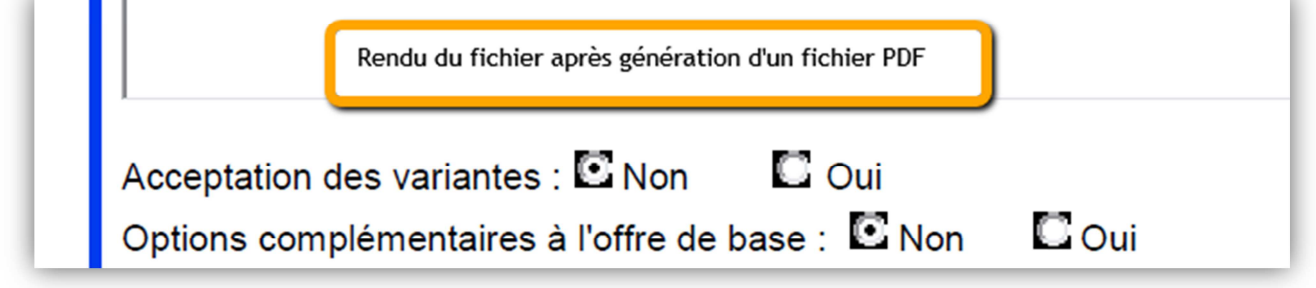

## **Ci-dessous la configuration appliquée aux boutons**

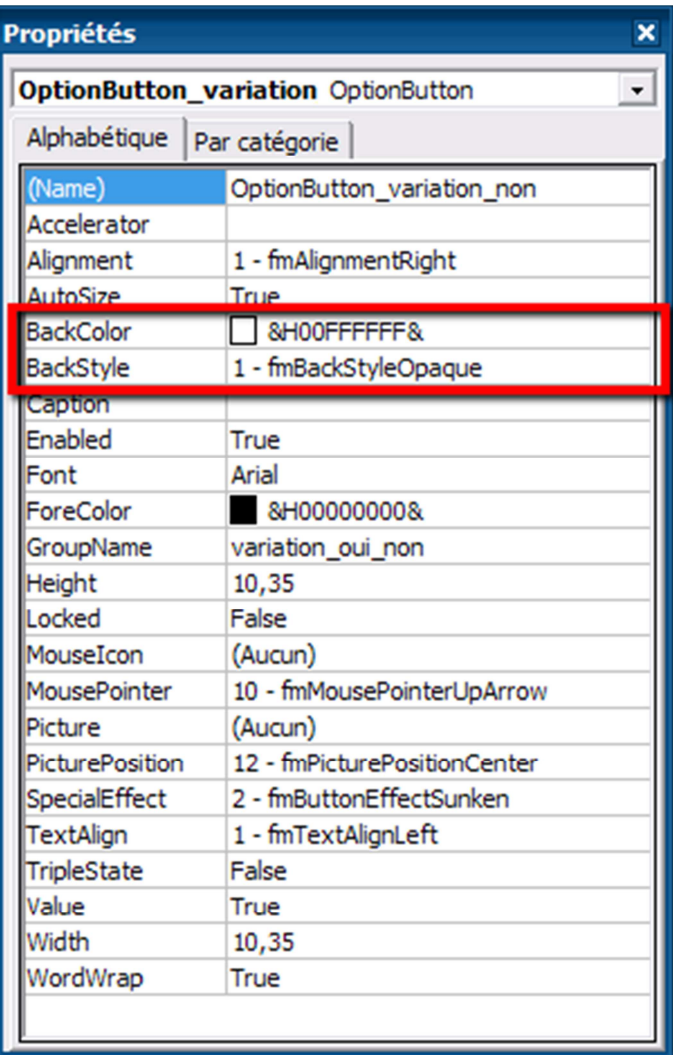